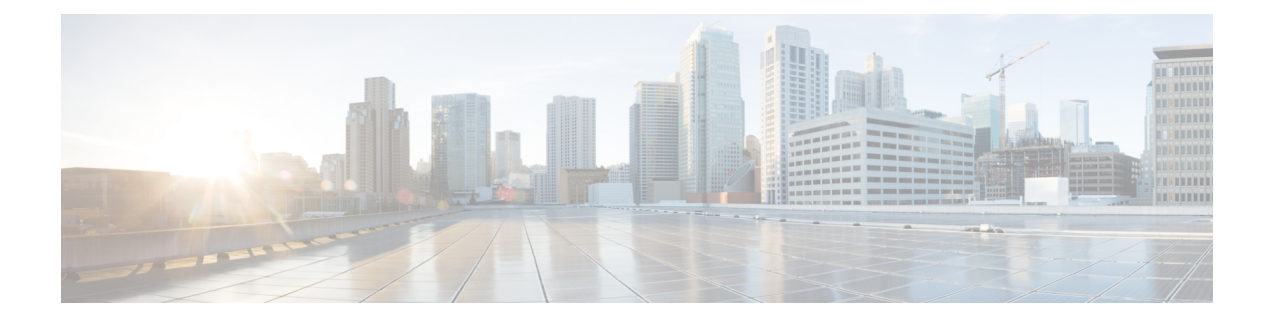

## **New and Changed Information**

This chapter contains the following section:

- New and Changed [Information](#page-0-0) in Cisco DCNM, Release 11.5(3), on page 1
- New and Changed [Information](#page-0-1) in Cisco DCNM, Release 11.5(1), on page 1

## <span id="page-0-0"></span>**New and Changed Information in Cisco DCNM, Release 11.5(3)**

The following table provides an overview of the significant changes to this guide for this current release. The table does not provide an exhaustive list of all changes made to the guide or of the new features in this release.

**Table 1: New and Changed Behavior in Cisco DCNM, Release 11.5(3)**

| <b>Feature</b> | <b>Description</b>                                                                                                    | <b>Where Documented</b>                                                                                                |
|----------------|----------------------------------------------------------------------------------------------------|----------------------------------------------------------------------------------------------------|
| Agent          | ThousandEyes Enterprise   ThousandEyes Enterprise Agent collects network and  <br>application layer performance data when users access<br>specific websites within monitored networks. It is<br>used to run tests, check detailed aspects of network<br>pathing and connectivity, status of network routing,<br>monitor changes in intent, running configuration, and<br>so on. | • ThousandEyes<br><b>Enterprise Agent</b><br>• Performing<br>ThousandEyes<br><b>Enterprise Agent</b><br><b>Actions</b> |

## <span id="page-0-1"></span>**New and Changed Information in Cisco DCNM, Release 11.5(1)**

The following table provides an overview of the significant changes to this guide for this current release. The table does not provide an exhaustive list of all changes made to the guide or of the new features in this release.

**Table 2: New and Changed Behavior in Cisco DCNM, Release 11.5(1)**

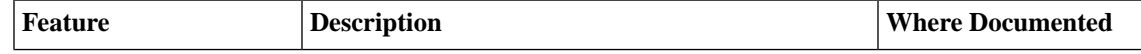

I

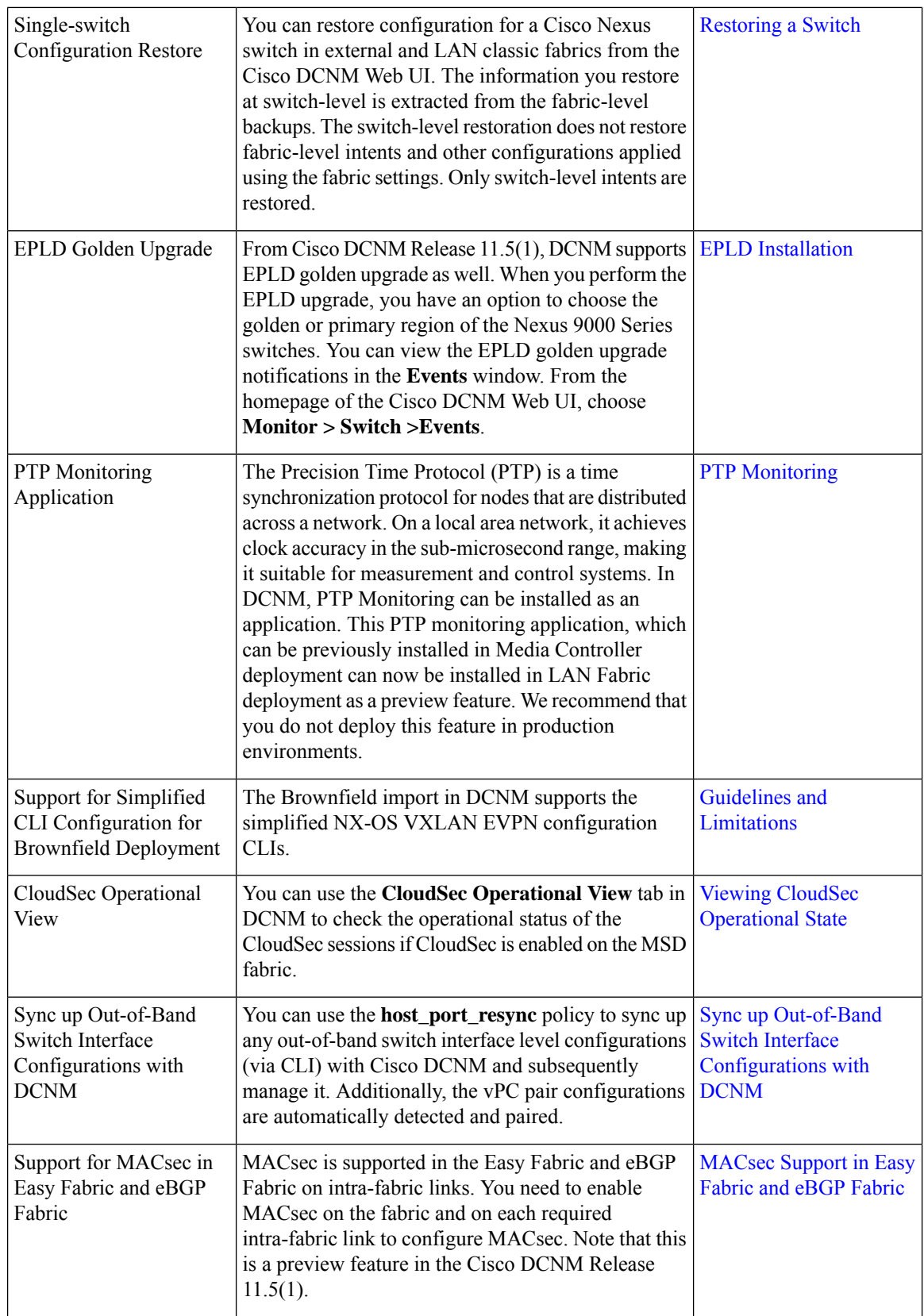

 $\mathbf I$ 

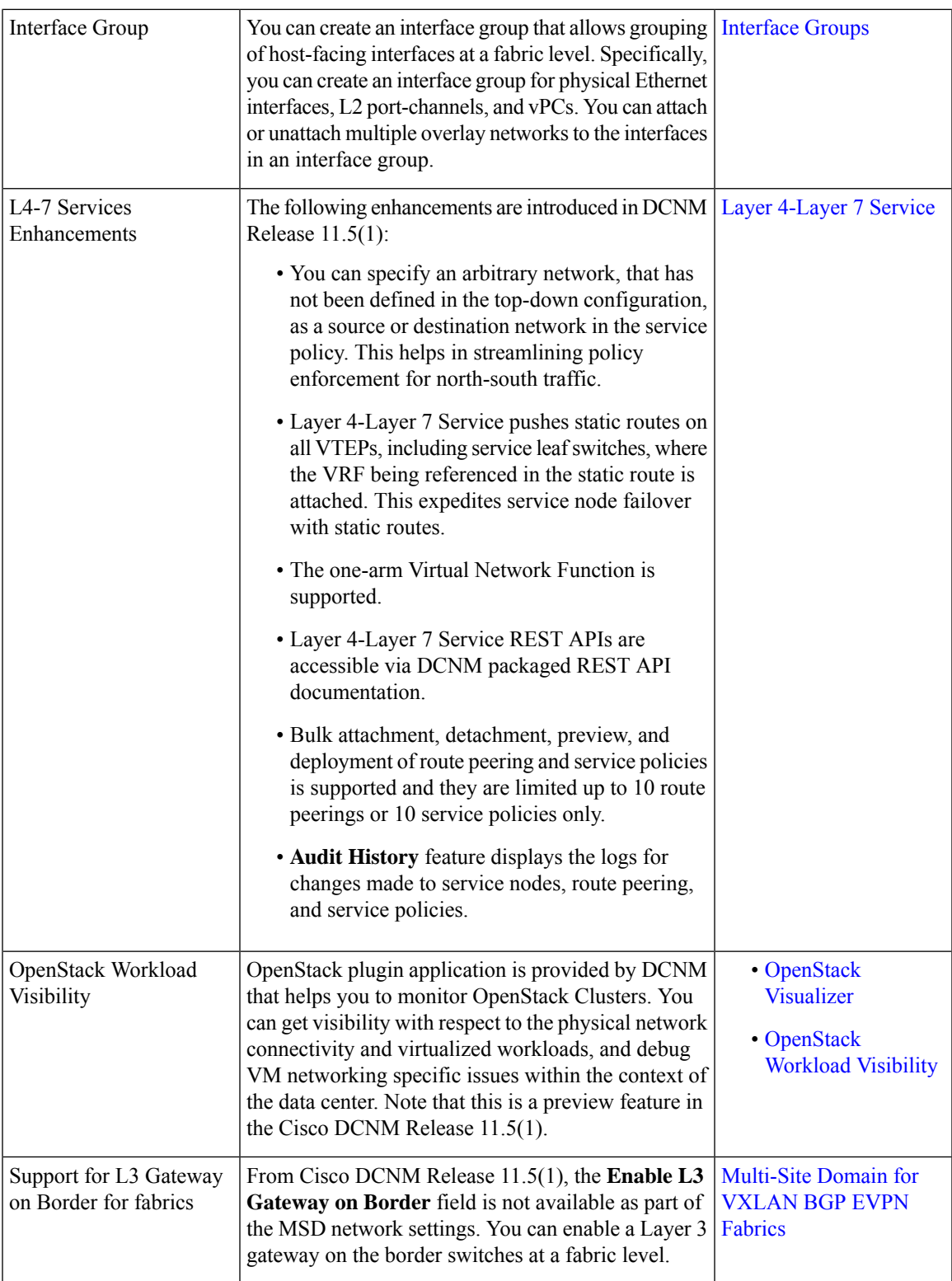

I

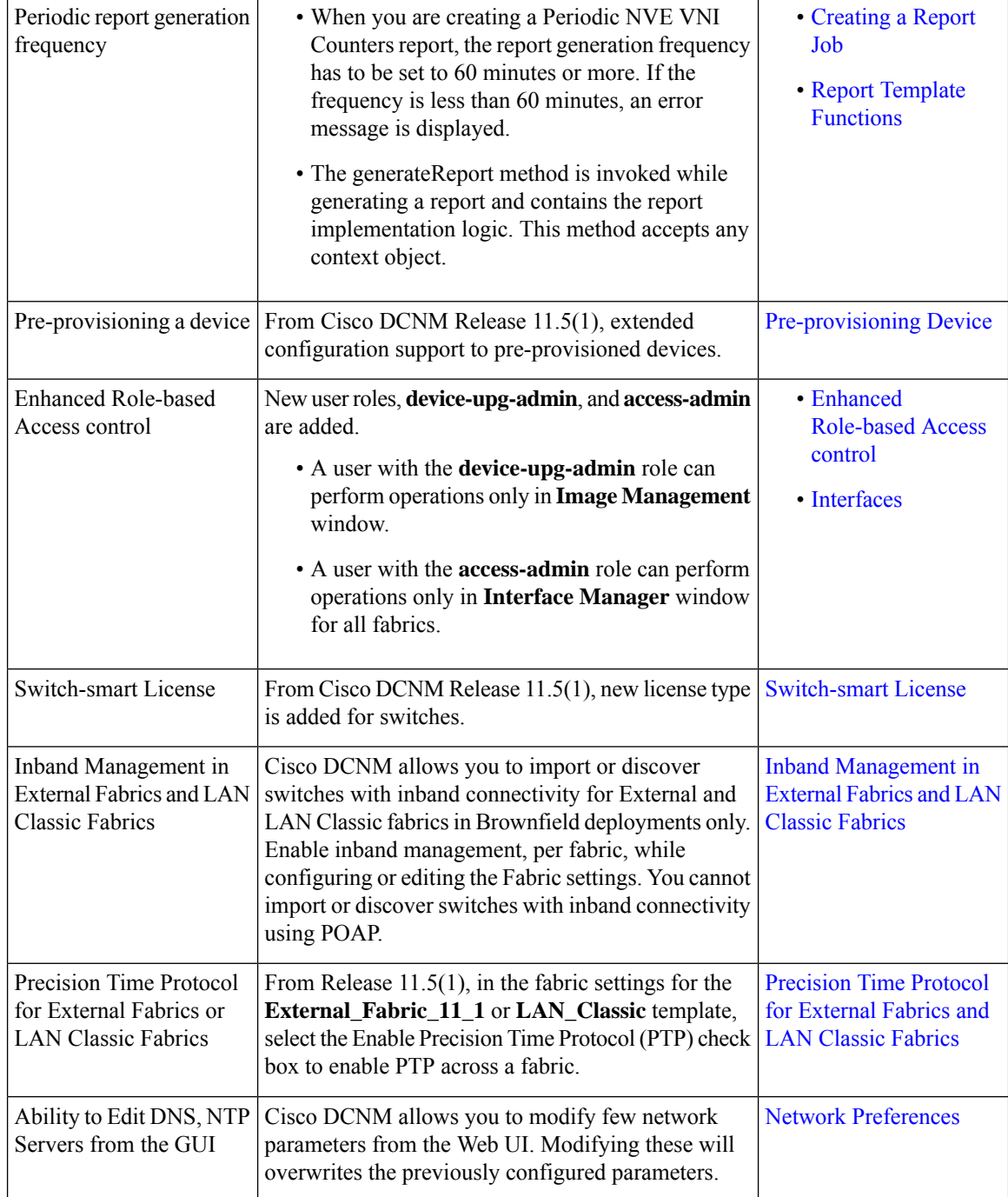